## I-Search Troubleshooting Guide

## **Please email [ECM211@ci.monterey.ca.us](mailto:ECM211@ci.monterey.ca.us)**

## **if you still have questions or suggestions after reviewing this material.**

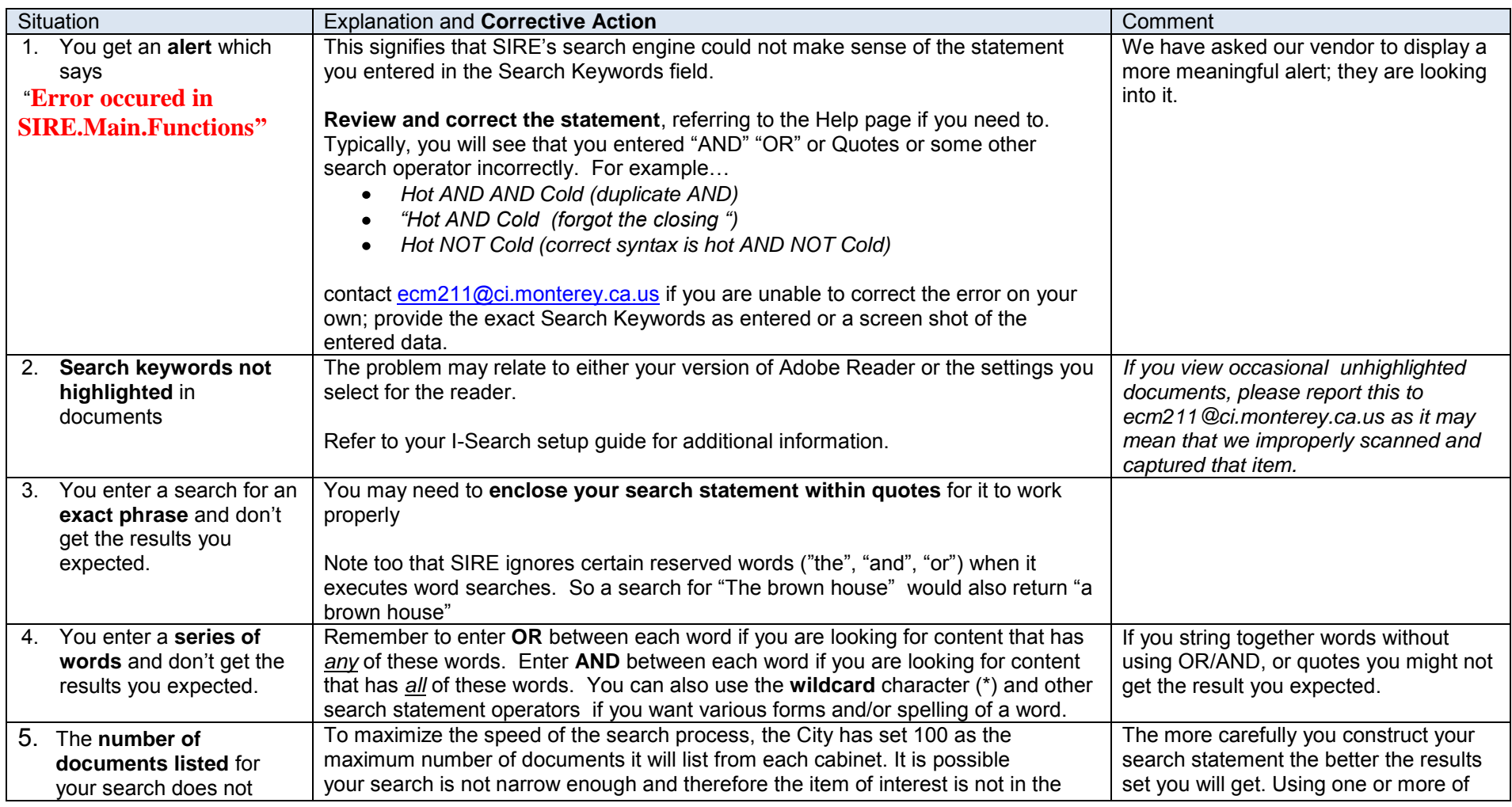

## I-Search Troubleshooting Guide

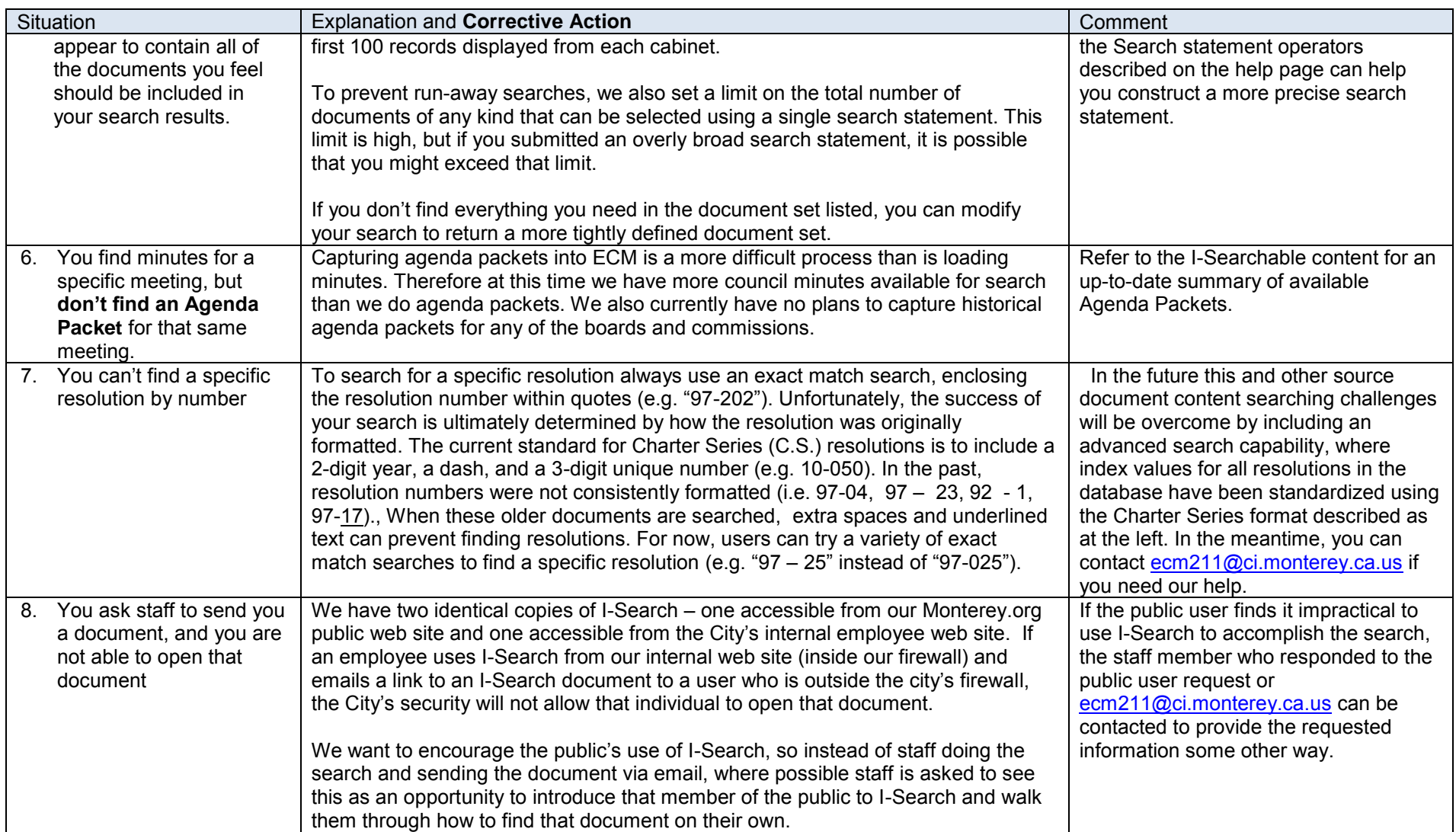